**HtmTools Crack Free [32|64bit]**

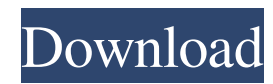

# **HtmTools Crack + [Updated] 2022**

Builds and maintains the website made with templates Convert/modify images Modify HTML and CSS files Convert from html to xhtml Generate valid html from templates Provide syntax highlighting Convert CSS/HTML/JS/PHP/Python/HTML/JavaScript to WebKit/Gecko Integrate with gulp A: I used the command line and GIT! I installed the project in the /packages folder. For some reason my user wasn't on the list in the circleci config file so I ran circleci login and then ran the build for each package. For this I modified the packages/client.yml file to look like the following: packages: client: description: Serve the client application steps: - run: name: Checking version for tags command: npm run tags - run: name: Checking version for tags command: npm run build - run: name: Waiting for test queue to be empty command: | while [ -z "\$(curl --silent -s "" | grep "project=0\?revision=0")" ]; do sleep 1 done - run: name: Reading sources from disk command: | cd client source \$(pwd)/.circleci/circle.yml run: name: Building the client

### **HtmTools Crack+ Free License Key**

=== htmTools Activation Code is a set of command line tools for html files. It also serves as a front-end for useful tools, such as tidy, jpegtran, imagemagick, ffmpeg and the ones you like. For example you can run && echo "Your HTML file" | htmTools Crack Keygen /path/to/dir/with/html.htm and get the output of htmTools as a simple html file. The core package is simple and minimalistic, containing only htmTools. It's easy to configure and it can be easily configured and used to run and debug HTML files. It's even possible to configure it to use another HTML editor such as Brackets. htmTools is developed and maintained by  $\wedge$ [Evan ](evanhaeusser@gmail.com) $\wedge$ []. How to Install === htmTools is available at [GitHub]( If you are installing from source you should have Python 3.5 installed and a working build environment. Execute the following commands in your favourite terminal or command line #1 Linux/Mac \$ cd htmTools/ 6a5afdab4c

#### **HtmTools Free**

htmTools is a set of Python scripts that automates the process of applying HTML transformations to an HTML document tree. It could be useful e.g. if you want to automatically rename hundreds of files, convert them to a given format, check for HTML/XML errors, and so on. This tool works with static content. htmTools Installation: To download the latest version of htmTools, you can get it from PyPI. You can install it using pip: pip install htmtools The command above is easy, but for a self-contained htmTools solution you need to compile the package manually: python setup.py build Compiling htmTools will result in a file htmtools.cpython-36m-x86\_64-linux-gnu.so. It's recommended to write the Python path in your \$PATH environment variable, which will make it available through a simple command. htmTools Usage: Convert HTML files, images or JS files: htmTools can convert HTML or image files. In particular, it could help to: remove images (no longer needed for any purpose); convert file formats (create a new image file); create a single page from a set of files; create a server side script; create a PDF file; convert files into HTML for viewing (it could also find a suitable HTML file); generate HTML from an XML or XPath source file; generate HTML to a specific URL; generate a set of HTML files; change the text in multiple files; check files for HTML/XML errors; do other transformations; The following example illustrates how to convert all files with.htm extension in the folder current working dir and all sub-directories into PDF files. It includes the following snippets of code: #!/usr/bin/env python3 import glob import os htmTools Script: htmTools converts HTML or image files, as well as HTML files, into PDF files. How do I install htmTools on Ubuntu 18.04? \$ htmTools htmTools htmTools is a set of Python scripts that automates the process of applying HTML transformations to an HTML document tree. It could be useful e.g. if you want to automatically rename hundreds of files, convert them to

#### **What's New in the HtmTools?**

Displays text information or transfers text from HTML documents to MS Word. Can use a single HTML file or multiple documents. Supports the HTML5 doctype. Finds a text string in a document. Finds a line with a specific string in a document. Finds a specific line in a document. Can find the text in a tab, page or paragraph. Performs operations for consecutive text positions such as replace, append, move, delete and so on. Finds the text between two tags. Records the source of the displayed text. Records the texts between a beginning and an ending tag. Inserts a text in between two tags. Records a text in a certain place between two tags. Records the images and videos inside a document. Allows you to translate a whole webpage. Allows you to translate the entire website. Allows you to open a certain part of the website in a new tab. Allows you to close a certain part of the website in a new tab. Allows you to close a certain part of a tab. Allows you to copy a text to the clipboard. Allows you to clipboard the full website. Allows you to copy a certain part of the website to the clipboard. Allows you to print a certain part of the website. Allows you to save multiple pages in a single file. Allows you to cut, copy and paste between all pages in a single file. Allows you to use the spell checker. Allows you to replace typos. Allows you to improve HTML5 with synonyms. Allows you to improve HTML5 with synonyms. Allows you to improve HTML5 with plurals. Allows you to improve HTML5 with plurals. Allows you to improve HTML5 with sentences. Allows you to improve HTML5 with sentences. Allows you to correct HTML5 with autocorrect. Allows you to correct HTML5 with autocorrect. Allows you to close a tab with an ID or a class name. Allows you to close a tab with an ID or class name. Allows you to close a tab with a cl

## **System Requirements For HtmTools:**

1.5GHz Processor 512 MB Ram 300 MB hard disk space 3.0 Ghz Processor 1024 MB Ram 400 MB hard disk space 8.0 Ghz Processor 2048 MB Ram 600 MB hard disk space Higher Specifications available on request The aim of this website is to provide Windows compatible software to allow users to take advantage of the latest music technology. Unfortunately not all devices support all the latest technologies. For example, a conventional CD player does not support digital downloads.

<https://proofinicgilebit.wixsite.com/provmesurcold/post/simlab-skp-importer-for-modo-crack-keygen-full-version> https://fermencol.ru/wp-content/uploads/2022/06/winpython 2022.pdf <http://delcohempco.com/?p=4790> [https://harneys.blog/wp-content/uploads/2022/06/Mars\\_Previewer\\_II\\_\\_Crack\\_\\_2022.pdf](https://harneys.blog/wp-content/uploads/2022/06/Mars_Previewer_II__Crack__2022.pdf) <https://uranai-cafe.jp/wp-content/uploads/2022/06/chakar.pdf> http://www.happytraveler.it/wp-content/uploads/2022/06/Free\_DVD\_Ripper\_Platinum\_Crack \_Free\_Download\_For\_PC.pdf [https://colored.club/upload/files/2022/06/KnkHtZ2w3T7S7jAhUKiz\\_08\\_7a1a0c9b383c23a10137091dd8760bb5\\_file.pdf](https://colored.club/upload/files/2022/06/KnkHtZ2w3T7S7jAhUKiz_08_7a1a0c9b383c23a10137091dd8760bb5_file.pdf) <https://misasgregorianas.com/word-doctor-crack-license-key-download/> <https://beautyprosnearme.com/raylectron-crack-free-download-mac-win/> <https://aupairglobal.mx/wp-content/uploads/2022/06/Researcher.pdf>